# <span id="page-0-0"></span>COMP1917: 01 Numbers In, Numbers Out

#### Sim Mautner

simm@cse.unsw.edu.au

July 26, 2016

#### **References**

 $\bullet$  Moffat, Chapter 2.

### Variables and Types

- Variables are used to store data.  $\rightarrow$  boxes
- Each variable has a type.  $\rightarrow$  size/structure of the box
- For now, we are using 3 data types: char character 'A', 'e', ' $\#$ ' int integer 2, 17, -5 float floating point number 3.14159, 2.71828

### Variables

**o** Declare

The first time a variable is mentioned, we need to specify its type.

**o** Initialise

Before using a variable we need to assign it a value.

**•** Assign

To give a variable a value.

int num; // Declare  $num = 5$ ; // Initialise (also Assign) ...  $num = 27$ ; //  $Assign$ 

#### Variables

We can also Declare and Initialise in the same step:

int num =  $5$ ; // Declare and Initialise ...  $num = 27$ ; //  $Assign$ 

# Variable Names (and other Identifiers)

- Must be made up of letters, digits and underscores  $('')$
- The first character must be a letter
- Are case sensitive (num1 and Num1 are *different*)
- **Restrictions:** Keywords like:

if, while, do, int, char, float cannot be used as identifiers

# Output using printf()

• No variables:

```
printf("Hello World\n");
```
• A single variable:

```
int num = 5;
printf("num is \lambda d \nightharpoonup", num);
```
More than one variable:

```
int num1 = 5:
int num2 = 17;
printf("num1 is %d and num2 is %d\n", num1, num2);
```
Note: The order in which the variables are listed, is the order in which they will appear.

```
int num1 = 5:
int num2 = 17:
printf("num2 is %d and num1 is %d\n", num2, num1);
```
Output using printf()

Placeholders:

- **o** char uses %c
- int uses %d
- **o** float uses %f
- double uses %lf

#### Try It Yourself:

- **1** Copy the code from the end of the previous slide into a C program and run it.
- <sup>2</sup> Make the appropriate changes so that it declares, initialises and prints a char, float and double.

### Input using scanf()

Example:

```
int num = 0;
scanf("%d\n\cdot", &num);
printf("num = \sqrt{d} \ln", num);
```
- Notice that the variable is still initialised. (Not necessary, but good practice.)
- Notice the & before the variable name. Don't forget it!!

#### Input using scanf()

• Multiple variables (space separated):

```
int num1 = 0:
int num2 = 0;
scanf("%d %d\n", &num1, &num2);
printf("num1 = \lambdad and num2 = \lambdad\n", num1, num2);
```
Multiple variables (comma separated):

```
int num1 = 0:
int num2 = 0:
scanf("%d, %d\n", &num1, &num2);
printf("num1 = \lambdad and num2 = \lambdad\n", num1, num2);
```
• Notice the space or comma between the variables.

#### Input using scanf()

#### Try It Yourself:

- Create a C program using the code from the previous slide.
- Using what you know about placeholders for printf() (earlier this lecture) and scanf(), make the changes required so that it scans in and prints out a character (char).

# Programming Task

Write a program to:

- **1** Read in a number.
- <sup>2</sup> Compute the cube of that integer.
- <sup>3</sup> Display the result on the screen.

# Programming Task

Process:

- **1** Step 1: Think about the problem.
- **2** Step 2: Break it down into steps (and each step into smaller steps).
- **3** Step 3: Convert the basic steps into code.
- <sup>4</sup> Step 4: Compile the program.
- **5** Step 5: Test the program on a range of data.

# Arithmetic Operators

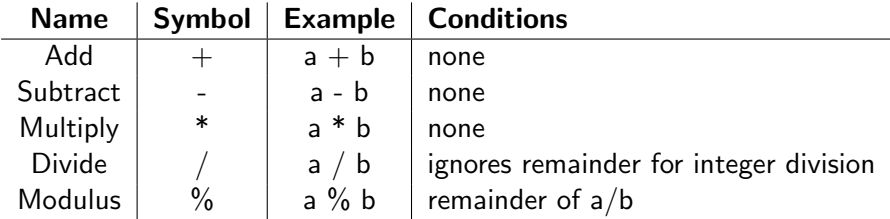

```
int result = 50 / 3;
int remainder = 50 \% 3;
printf("50 divided by 3 equals %d remainder %d\n",
    result, remainder);
```
### printf() with floats

- %d decimal integer
- %5d decimal integer at least 5 chars wide
- %f floating point number
- %5f floating point number at least 5 chars wide
- %.3f floating point number 3 decimal places
- %5.3f floating point number at least 5 chars 3 decimal places

### Math Equations

- $\bullet$  sqrt(), sin(), cos(), log(), exp()
- #include <math.h>
- Compile with -1m

Math Equations: Example

```
\#include \leqstdio.h>
\#include \langle \text{math.h} \rangle
```

```
int main(int argc, char *argv[]) {
```

```
int num = 0;
scan f("%d", num);double result = sqrt(num);
printf("The square root is: \lambda.3lf\n");
return 0;
```
}